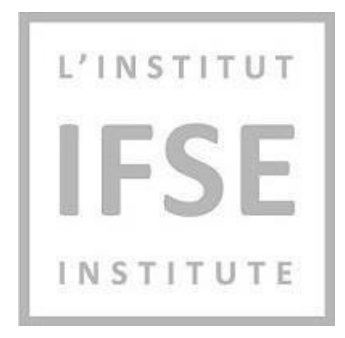

# **IFSE Institute**

Guide d'utilisation de la calculatrice

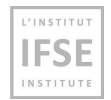

## Table des matières

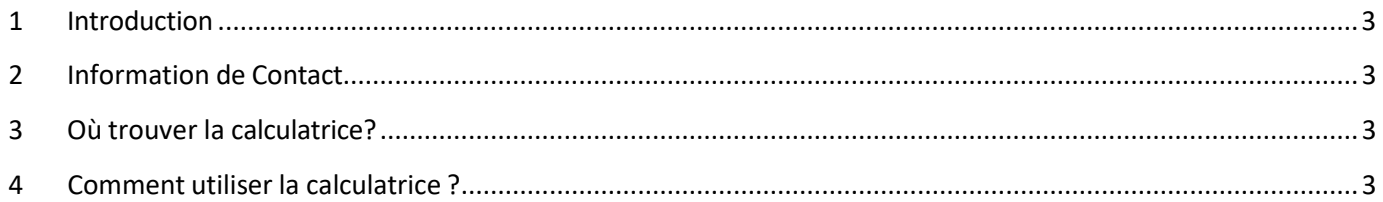

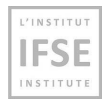

#### <span id="page-2-0"></span>**1 Introduction**

Ce document représente un guide d'utilisation de la calculatrice intégrée sur la plateforme d'examen IFSE.

**Afin d'éviter des résultats erronés lors de votre examen dus à une mauvaise utilisation de la calculatrice, veuillez prendre le temps de lire attentivement ces instructions.**

#### <span id="page-2-1"></span>**2 Information de Contact**

Les représentants du service à la clientèle d'IFSE sont disponibles pour vous aider à vous inscrire à des cours et des examens, ainsi que pour répondre à toutes les questions que vous pourriez avoir. N'hésitez pas à nous contacter à [ifse@ifse.ca](mailto:ifse@ifse.ca) ou à appeler notre numéro sans frais au 1-888-865-2437 pendant les heures normales d'ouverture.

Si vous rencontrez des problèmes avec l'utilisation de la calculatrice, veuillez contacter l'équipe de support d'examen au **(888) 550-9318.** 

#### <span id="page-2-2"></span>**3 Où trouver la calculatrice?**

La calculatrice se trouve en face du titre de l'examen. Cliquez sur l'icône ci-après pour la lancer:

**Veuillez noter que vous pouvez faire glisser la calculatrice et la placer où vous préférez pour avoir un accès facile aux données des questions.**

### <span id="page-2-3"></span>**4 Comment utiliser la calculatrice ?**

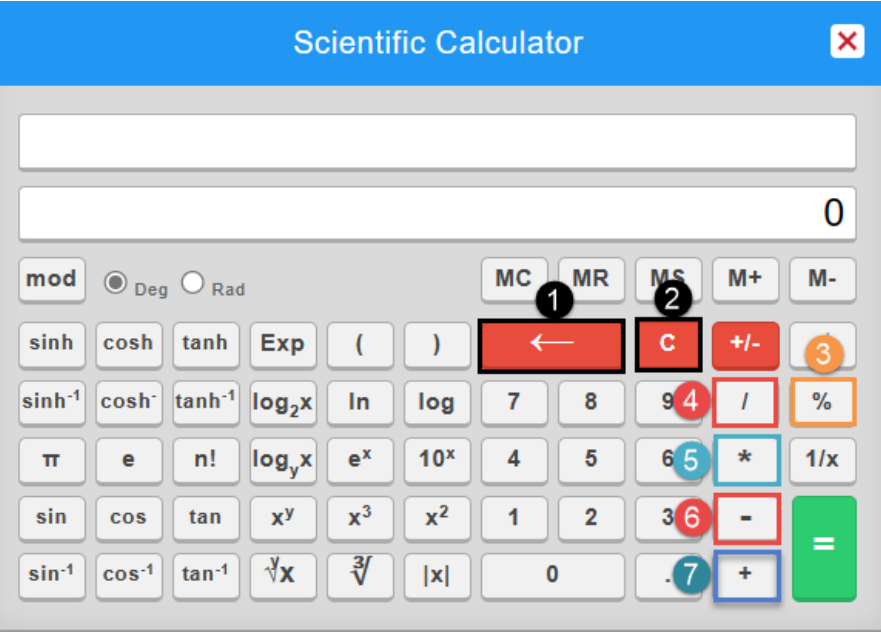

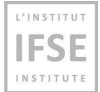

- **1) Bouton pour supprimerla dernière saisie** Efface la saisie la plus récente.
- **2) "C" Button pour réinitialiser à 0** Efface toutes les entrées de la calculatrice et la réinitialise à 0.
- **3) Bouton pour calculer le Pourcentage** Calcule automatiquement le pourcentage d'un nombre. Exemple.
- **4) Bouton pour diviser "/"** Exemple: 6/3=2.
- **5) Bouton pour multiplier "\*"** Exemple: 8\*2=16.
- **6) Bouton Soustraction "- "**.
- **7) Bouton Addition "+"**.

#### **Voici comment utiliser le bouton "%":**

Pour calculer 80**%** de 2060, ilsuffit d'utiliser le bouton "**%**" qui vous donnera le résultat automatiquement sans avoir à multiplier ou diviser: **2060%80=1648**

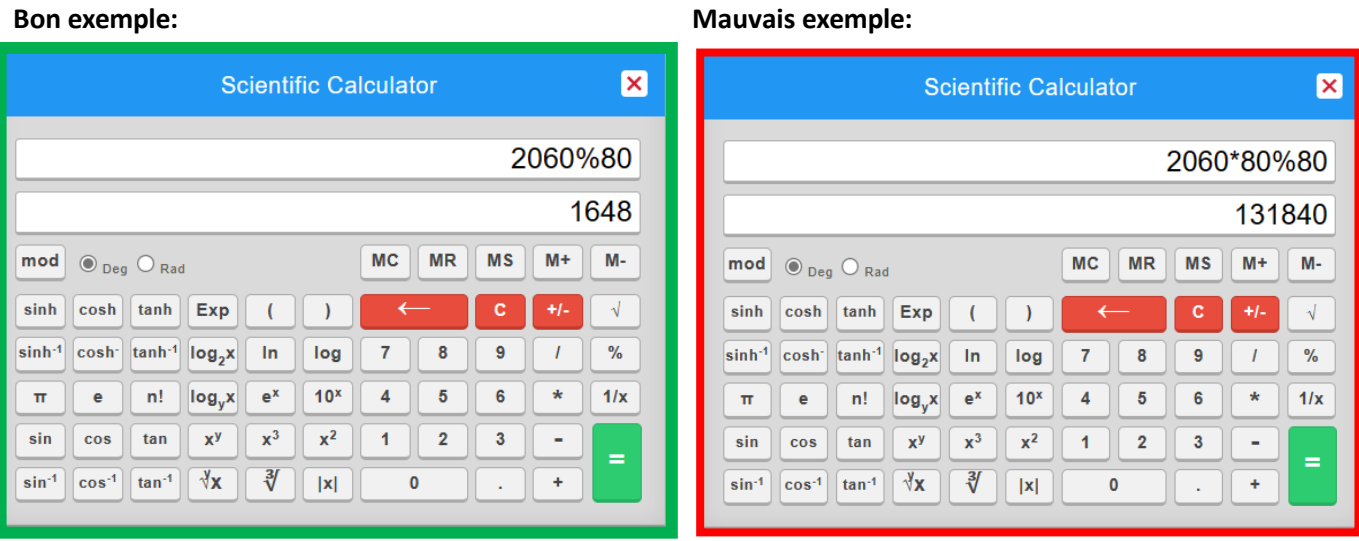